## Adobe Photoshop 2022 (Version 23.1.1) With Key With Key X64 {{ lifetimE patch }} 2022

Adobe Photoshop is a great program that makes creating and editing graphics, images, and pictures simple. This article will show you how to install Adobe Photoshop on your computer. The first step is to download the latest version of Photoshop from the Adobe website. The download page will give you the necessary information to get the file. After you download the file, you can double-click to open it. Next, you need to select where you want to install Adobe Photoshop and then click the Install button. After the installation is complete, you need to start Adobe Photoshop. You can do this by doubleclicking on the Adobe Photoshop icon. This will open the program and allow you to start using it.

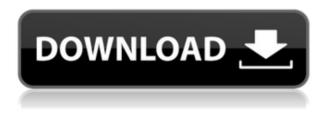

Selecting the right tools is key to producing professional work, and Photoshop is one of the industry leaders. I didn't even mention the drool-worthy features in the advanced photoshop versions and tools. Some of the features that set the program apart from others:

- 1. Easier and faster to use than other photo editing programs, including a Program Optimization feature that keeps your computer running smoothly and saves you time.
- 2. Advanced camera features uses positions and exposure information

from your camera to automatically correct exposure and correct lens distortion.

- 3. New Camera Raw editor a streamlined and optimized Photo develop module with added capabilities to quickly work with the most recent cameras.
- 4. Improved HTML editing features color and layout changes are more intuitive with improved editability for text, graphics, and backgrounds.

Adobe Photoshop is pack with enough features for almost any professional photographer or graphic designer, from experienced to newbie. However, the program does have some drawbacks; it doesn't feature any sort of HDR mode, for example. Also, Photoshop has lost its edge when it comes to speed, so it's not the best choice for anyone who needs to edit images for the Web. And although the brush engine is perhaps the strongest in the business, greater control over brushes is just one of the things I wish Photoshop introduced in the latest version. Adobe Photoshop Elements 21 is a program that could work for just about any digital photography enthusiast. Its work, which would once have taken a lot of time and hard work, is now easy and fast to do with one click of the mouse. I do enjoy the program a great deal, and I would like to think that anyone who goes through the program is going to find that it is all about "easier and fast to do".

## Adobe Photoshop 2022 (Version 23.1.1) Download Free License Key WIN & MAC {{ latest updaTe }} 2022

Adobe Photoshop Express (PS Express) is a streamlined way to view, edit, and share high-resolution photo and video without having Photoshop installed. With the touch of a button, you can make and share edits. PS Express has a touch-friendly, intuitive interface to get you up and running quickly. With its handy editing tools, you can quickly enhance your photos and turn them into social posts. **What It Does:** Photoshop is full of so many different tools for surface design, photo manipulation, and graphic design, that this website is simply not good enough to list all of them. Most tools are easily accessible from the Tools palette, located on the left side of the screen. Unless you

recognize a tool, I suggest you access the Help file to see how to use the tool. Adobe Photoshop CC 2015 is a good software for beginners and artists of different levels of experience. While it's not the best option for those who are just learning how to edit photos, it's still a good option for people who are just learning how to edit photos, but don't want to spend a lot of money. After all online photo editing and graphic design sites have been for years, many photographers out there who take pictures for a living will be very familiar with this Adobe Photoshop. Its tools are easy to use and you can select the settings and customizations that you'd need to make your own personal signature look. If you want to take your photography to the next level, you can employ the splendid tools that Photoshop brings to the table. 933d7f57e6

## Download Adobe Photoshop 2022 (Version 23.1.1)Free License Key Free Registration Code For Windows {{ lifetimE patch }} 2022

In addition to improvements to existing tools, Photoshop adds new features powered by Adobe's AI assistant, Adobe Sensei. These versatile and creative tools enable users to edit and create more than just images, including web pages, shareable videos, and even 3D models. The new Photoshop in the browser is a powerful general purpose web editor, and offers improved memory use, support for more optimized styles like CSS3, and it brings content from the server-side into the browser, enabling layout and design adjustment when editing on mobile devices. Adobe also announced that the newest version of Photoshop is now available for \$1,299 USD / \$1,299 CAD / \$1,799 EUR (worldwide). Today's announcement by Adobe also marks the appointment of Steve Potash to join Adobe as Global Chief Product Officer of Digital Publishing. The feature-rich Photoshop CC doesn't impact the performance - as it will take up an average of 137 MB of memory. Still, the onscreen keyboard is extremely huge, thus rendering it impossible to work the software without using a mouse. Fortunately, there is a picture on panel, which confirms what every user is looking for. As the most powerful photo editing software in the industry, a lot of software features are implemented to cater to the needs of a diverse community, which include a responsive interface, a direct control of add-ons, ability to manage large sets of assets and batch processing of projects and folders, and ability to build a lot of expertise.

how to download adobe photoshop 7.0 in windows 10 how to download adobe photoshop mac how to download adobe photoshop in mobile how to download adobe photoshop on my laptop how to download adobe photoshop on mac for free 2020 how to download adobe photoshop mix how to download adobe photoshop cs5 for free mac full version how to download adobe photoshop for free malayalam how to download adobe photoshop cs6 for free mac how to download adobe photoshop on my pc

Designers usually have to spend a long time to achieve a desired result. It's guite tough to edit any image without using a powerful desktop image editing software. Photoshop is an ideal graphic editing program, which can save your time and give you a lovely result. Adobe Photoshop is the best free software for photo editing on computers. It has become an essential part of strong graphic presence. Adobe Photoshop is often the tool of choice for photo and image manipulation. In the mainstream user realm a digital photo editor is a software program that enables you to edit the images. Adobe Photoshop or the Photoshop Lightroom is the most powerful photo editing software, which can easily process and edit your digital photos. In it, you can simply load your photos and see exactly how the editing would look like. After completion, it's saved to the hard drive along with the original image files. Well, If you are looking for a software that can edit the images, you've to get the latest version of Adobe Photoshop. It is considered one of the best image editing software. There are various professional photographers around that are using Photoshop to edit their photos or create their images. If you think a library is a great place to study, read books, and relax, that's because it is. But libraries can't fully provide the information, knowledge, and research skills that students need for success in school and life. Using the new Paste Into feature, which is enabled by default via a simple drag-and-drop action inside Photoshop, users can navigate from any one of Adobe's web products to Photoshop with a single click. Adobe Photoshop Tips show you how to use the features in the new Paste Into feature to produce professional results.

Adobe Photoshop features a state-of-the-art set of image editing tools and workflows, including the ability to crop images, adjust image brightness and contrast, apply filters, correct color with tools such as keying and removal, emulate film, retouch and redraw through cloning and retouch, and add text and other layers using the Layers panel. Adobe Photoshop Elements is the powerful but affordable powerhouse of the Adobe Photoshop family, delivering a dazzling array of image editing and enhancing options on the hardwareindependent software that was designed to be as easy to use as possible. The update will also bring a refreshed user interface influenced by the Mac platform. New improvements to the interface include integration with cloud services such as OneDrive, iCloud, and Adobe Revel. And a new beta of Adobe Social, a social media and collaboration product, has been built into Elements, creating a social networking experience for elements that integrates seamlessly with cultural, hobbies, and skills. In conjunction with its update, Adobe announced the Adobe Creative Cloud Photography subscription, a customizable, monthly, ad-free subscription for Elements, Photoshop and Lightroom. The new subscription also includes the Adobe Creative Cloud Photography Planner, a time-saving workflow template creator. Specifically: Bring your site to life with code, animate, and manipulate photos in Photoshop; structure your site using the elements of CSS design; and master the basics of digital marketing, including video production and design.

https://new.c.mi.com/th/post/1440279/Wondershare\_SafeEraser\_49914\_Crack\_2020\_Serial\_Key

https://techplanet.today/post/makdee-4-full-movie-in-hindi-720p-download-link https://new.c.mi.com/my/post/485771/Columbo\_Serial\_Online\_Subtitrat\_Gratis PATCHED

 $\underline{https://techplanet.today/post/opel-vauxhall-epc-4-122011-multilanguagerarrar-verified}$ 

https://new.c.mi.com/ng/post/82761/Kabhi\_Alvida\_Naa\_Kehna\_Movies\_Hd\_720 p\_In\_Hindi\_BES

https://new.c.mi.com/th/post/1446713/Autodata\_340\_Download\_EXCLUSIVE https://new.c.mi.com/my/post/483094/Ableton\_Live\_V821\_x86x64\_Torrent\_Fre e\_TOP\_Download

https://new.c.mi.com/th/post/1446708/Easyworship\_6\_Bibles\_-l

https://techplanet.today/post/xforce-free-keygen-64-bits-a360-2014-descargar https://techplanet.today/post/tplink-tlwr340gd-v5-firmware-download-repack https://new.c.mi.com/th/post/1446703/Curso\_De\_Prospeccion\_Gravimetrica\_Mi ronov\_Pdf\_Down

https://techplanet.today/post/hptuners-vcm-suite-full-crack-26-hot

If you're already a Photoshop user, there are a few sweet new features in the latest version of the program. There are several new features in Photoshop that are a boon to photographers, including a new Direct Selection tool and four new drawing tools. In addition, the Multi-CC Creature canvas has been renamed as the Multisampling canvas, and you may now edit the colors for depth or light on specific objects by choosing the Highlight or Shadow Options panel. The menu system also got a few tweaks, including the addition of a Tags icon in the History panel that lets you add tags to your layers. Dreamweaver is

a content management system from the makers of CS6 Dreamweaver. Using a drag-and-drop interface. Dreamweaver enables you to create and manage websites easily and in just a few clicks. As such, it can be a great tool for beginners, but even if you're familiar with web design, you might discover new ways to use it. One of its best features may be the ability to create and use CSS. At its core, Dreamweaver features both a content management system and a visual environment to get you started with the new web. Dreamweaver includes an Intranet module, an Extranet module, and a Design and Navigation module that features both page creation, organization, and tabbed browsing. You'll find the various features in their own separate panels, and each has its own tool menu. You can also use Dreamweaver to build and manage working websites, and you can convert Word, Text, and drawing files to web compatible. Dreamweaver also includes a code editing tool, which lets you combine code and design elements in a single visual editor. Like some other Dreamweaver tools, editing with the code editor is a bit old school, but it's still a feature worth keeping an eye on. That said, it's one of the oldest features in Dreamweaver, so if you want to see better or more up-to-date tools, you may want to try an alternative web design tool from the likes of Adobe or Microsoft.

http://hexacon.pe/adobe-photoshop-cc-2018-version-19-download-free-license-key-2022/

https://www.cseprint.net/uncategorized/how-to-download-photoshop-for-free-in \_windows-10-link/

https://travestisbarcelona.top/how-to-download-photoshop-for-free-in-hindi-inst all/

https://believewedding.com/silver-text-effect-photoshop-free-download-fix/ https://earthoceanandairtravel.com/wp-content/uploads/2022/12/kamkri.pdf https://suaritmatavsiye.com/download-free-adobe-photoshop-2021-version-22-1

-0-keygen-full-version-serial-key-x32-64-lifetime-patch-2023/

https://www.dpfremovalnottingham.com/2022/12/24/how-to-download-photosh op-for-free-mac-2020-new/

http://masterarena-league.com/wp-content/uploads/2022/12/halgrah.pdf https://stockprofilers.com/2022/12/24/photoshop-cc-2019-version-20-downloadincl-product-key-with-full-keygen-3264bit-update-2023/

https://smodernwebdesign.com/wp-content/uploads/2022/12/How\_To\_Downloa d\_Photoshop\_For\_Windows\_10\_In\_Sinhala\_HOT.pdf One of the best ways to label your images is with **CCPs**. This book will teach you how to create and edit a catalog with ease. You will learn how to use the catalogs in Adobe Bridge to find, save, and readily label your images. Whether vou are a seasoned professional with years of experience or a student about to dive into Photoshop for the first time, this book will walk you through the various tools at your disposal. From aiding you in selecting the best colors to choosing a suitable camera, toning, and adjustments, this book gives you everything you need to know to create beautiful shots. Adobe Creative Cloud is devoted to helping creatives make outstanding images. With the help of this book, you'll soon have the knowledge and tools you need to take your images to the next level. Adobe Photoshop CC has you covered with more than 1,000 tips for mastering the edits and adjustments you need to make. The Creative Cloud eBook from Peachpit will teach you how to edit photos, sharpen, and share your images. Adobe Photoshop is used by a wide range of people, from professionals to hobbyists and from elderly weekend warriors to young Shuttling entrepreneurs. Whether you are creating web graphics, designing a poster for a band, or selling your first iPhone app, Photoshop is your go-to program. In the near future, the Adobe Creative Cloud will become even more powerful once the new Photoshop 2019 version is available for all users, which will include a new colour-matching feature and a new Content-Aware Fill and more. We could also see innovative updates to the selection tools that allow us to create environments that look like paintings.